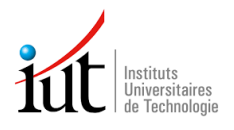

# iutenligne

### *Réussir* **son entrée dans le supérieur en Sciences**

#### *Réussir est* **une application Bac-3/Bac+3 au service d'une pédagogie différenciée.**

L'objectif de *Réussir* est de permettre :

- À tous les lycéens de **préparer leur entrée dans le supérieur**,
- Aux étudiants de se remettre à niveau sur **des bases scientifiques indispensables**,
- Aux enseignants de bénéficier d'un **outil d'évaluation et de remédiation** adapté à tous les parcours de formation, permettant de faire des **prescriptions individuelles** ou collectives et un **suivi pédagogique personnalisé.**

#### *Réussir* propose **29 thèmes scientifiques**

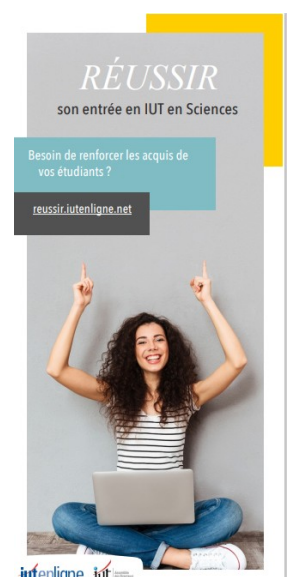

## **MATHEMATIQUES TRANSVERSALES**

Application numérique et calculatrice **Complexes** Conversions d'unité Dérivées Équations Factorisation/Développement **Fractions** Géométrie **Inéquations** Lire et interpréter un énoncé Limites Logarithmes et exponentielles Périmètre, surface, volume Probabilité Proportionnalité et pourcentages Puissance de 10 Représentations graphiques : construction d'un graphe Représentations graphiques : exploiter un graphe **Statistiques Trigonométrie** Vecteurs **PHYSIQUE Mécanique Ondes CHIMIE** Concentration et préparation de solutions Équation chimique - Transformation de la matière Quantité de matière Contrôle qualité par dosage Réaction par échange de protons Réaction par échange d'électrons

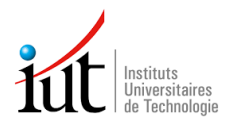

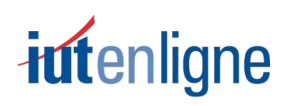

#### *Réussir***, repose sur :**

- **une banque de près de 500 quiz scénarisés** (5706 questions)**,**
- **exploitée par six fonctionnalités indépendantes et scénarisables.**

**Les deux premières fonctionnalités identifient les axes de progrès des étudiants.**

- **1.** Le **Positionnement Global** spécifique à chaque filière permet à :
	- L'enseignant d'avoir une vue globale du niveau de maîtrise d'un groupe d'étudiants sur un ensemble de thèmes. Il peut identifier dès le départ, les étudiants à risque et proposer une remédiation individuelle.
	- L'étudiant de prendre conscience des éléments sur lesquels il doit progresser.

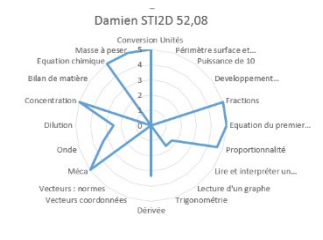

- **2.** Le **Positionnement par Thème** mesure chaque acquis visé pour ce thème et propose une prescription d'entraînement adaptée à chaque étudiant.
- **3.** La troisième fonctionnalité, concerne l'**Entraînement par Thème**. Elle permet de travailler de manière formative et illimitée sur l'ensemble des acquis visés, en s'appuyant sur une panoplie de quiz graduant les acquis élémentaires.
- **4.** La quatrième fonctionnalité, l'**Avancement par Thème** propose la mesure de la progression après le travail d'entraînement.
- **5. La Certification Globale**
- **6. La Certification par Thème**

Exemple : Profil de Damien

Ces deux dernières fonctionnalités sont réservées aux IUT.

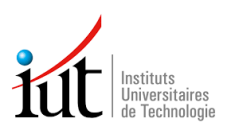

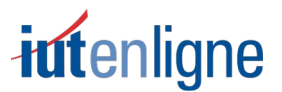

*Réussir* est exploitable à tous les niveaux du BAC -3/+3, selon des scenarii simples ou élaborés.

#### **Exemples de scenariisimple et élaboré en sciences :**

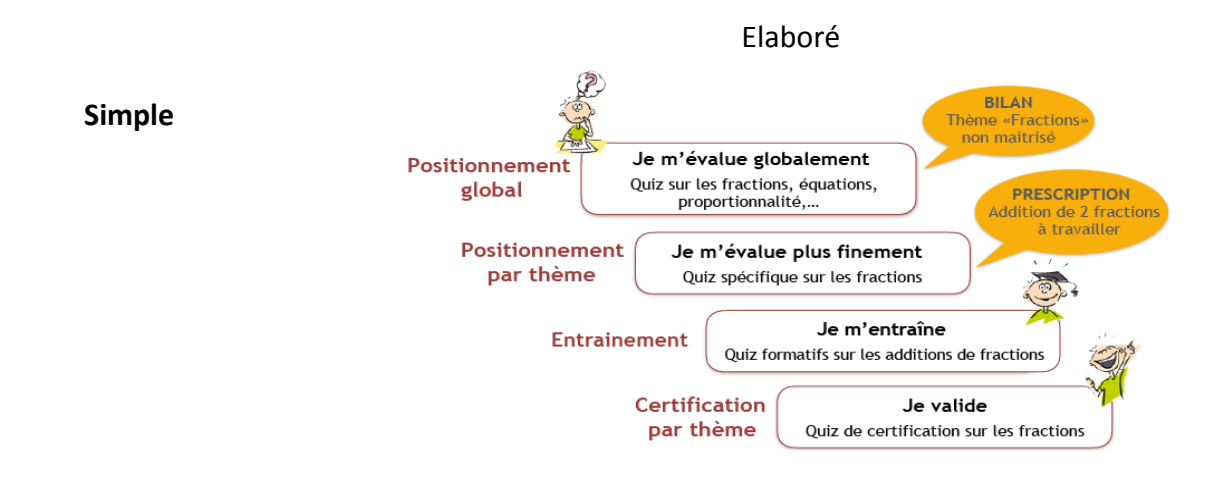

Les situations pédagogiques cibles sont multiples : cahier de vacances, travail préparatoire à une notion, remédiation ponctuelle, travail continu sur le trimestre/semestre/année….

**L'usage de** *Réussir* **est possible en présentiel ou à distance, en synchrone ou en asynchrone et s'adapte parfaitement à l'enseignement hybride.** *Réussir* **s'adapte à tous les types de formations Bac-3/Bac+3, offre un suivi pédagogique personnalisé dans le cadre d'une pédagogie différenciée.**

Depuis la rentrée 2019-2020, *Réussir* en Sciences est proposée à plus de 600 départements d'IUT et à une vingtaine de lycées pilotes ou d'autres composantes d'universités. **Chaque formation dispose d'un espace de cours personnalisé** (déclinaison des thèmes scientifiques adaptée à son besoin) **et scénarisable** (groupes d'étudiants, adaptation au handicap, sélection des fonctionnalités...).

#### **Pour demander un espace** *Réussir* **pour votre formation**

#### [https://reussir.iutenligne.net](https://reussir.iutenligne/net)

- Se créer un compte
- Faire une demande (Bloc Enseignant > Demander un espace)

#### **Pour accéder à l'espace vitrine** : [Espace DEMO - Réussir - Formation industrielle](https://reussir.iutenligne.net/course/view.php?id=729)

#### **CODE D'INSCRIPTION à demander à l'adresse ci-dessous**

Et pour contacter l'équipe Réussir reussir@iut.fr